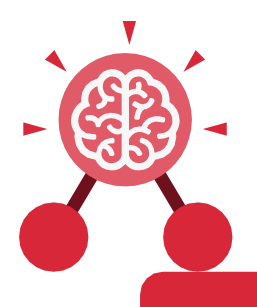

Purple Mash Computing Scheme of Work: Knowledge Organisers

# Unit: 1.1

# Online Safety and Exploring Purple

## **Key Learning**

- To log in safely.
- To learn how to find saved work in the Online Work area and find teacher comments.
- To learn how to search Purple Mash to find resources.
- To become familiar with the icons and types of resources available in the Topics section.
- To start to add pictures and text to work.
- To explore the Tools and Games section of Purple Mash.
- To learn how to open, save and print.
- To understand the importance of logging out.

## **Key Resources**

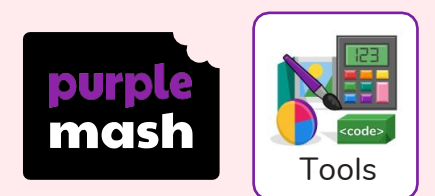

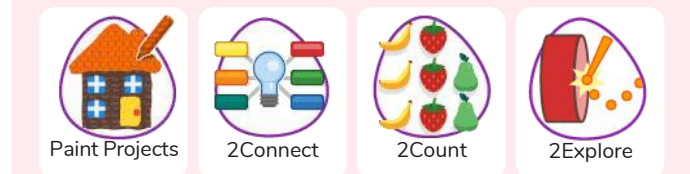

## Key Vocabulary

## **Alert**

A system that lets you know if you have something to look at.

## **Device**

A piece of electrical equipment made for a purpose.

## Log **in**

Using a username and password to access a system.

## My Wor**k Area**

The place on Purple Mash where your work is stored. Only you and your teachers can access this.

Avatar A digital picture to represent someone.

#### **File Name** The name given to an online piece of work.

Log out Leaving a computer system.

**Notification** A message telling you about something.

## **Private** Keeping information

restricted from other people.

## **Button**

An area where you click to make something happen.

## **Icon**

 An image on a web page that you can click on to navigate to somewhere.

## **Menu**

A button which gives the user different options.

## **Password**

A series of letters, numbers and special characters that is entered after the username to access an online site.

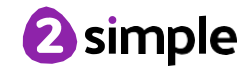

Need more support? Contact us: Tel: +44(0)208 203 1781 | Email[: support@2simple.com](mailto:support@2simple.com) | Twitter: @2simplesoftware Purple Mash Computing Scheme of Work: Knowledge Organisers

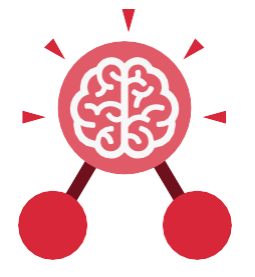

## Unit: 1.1 Online Safety and Exploring Purple Mash

**Purple Mash Tools** A selection of programs which help you carry out different tasks.

#### **Saving** Store your work as you create something so it can be accessed later.

#### **Search**

A way of finding specific resources you want to look at.

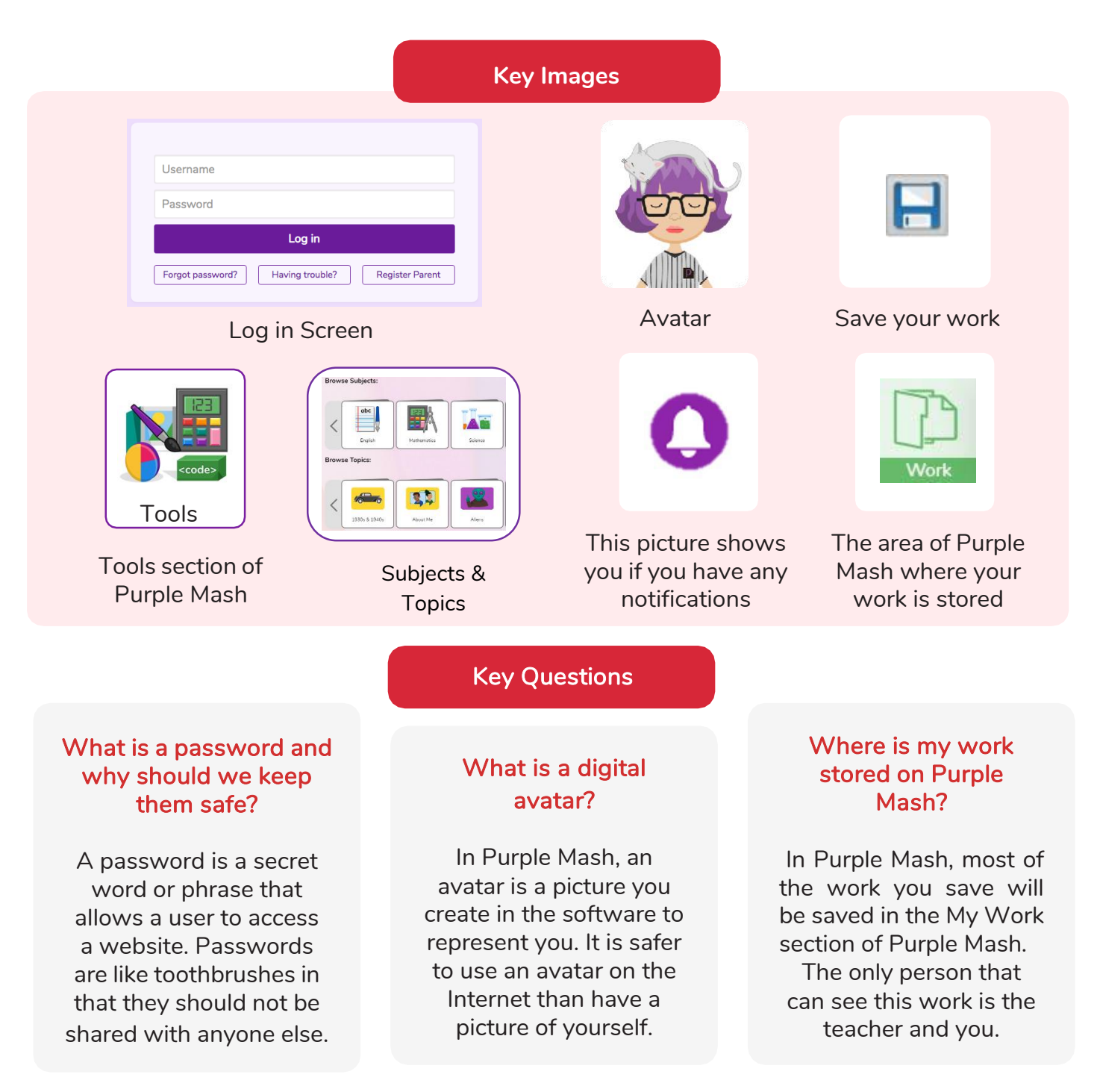

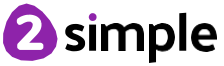